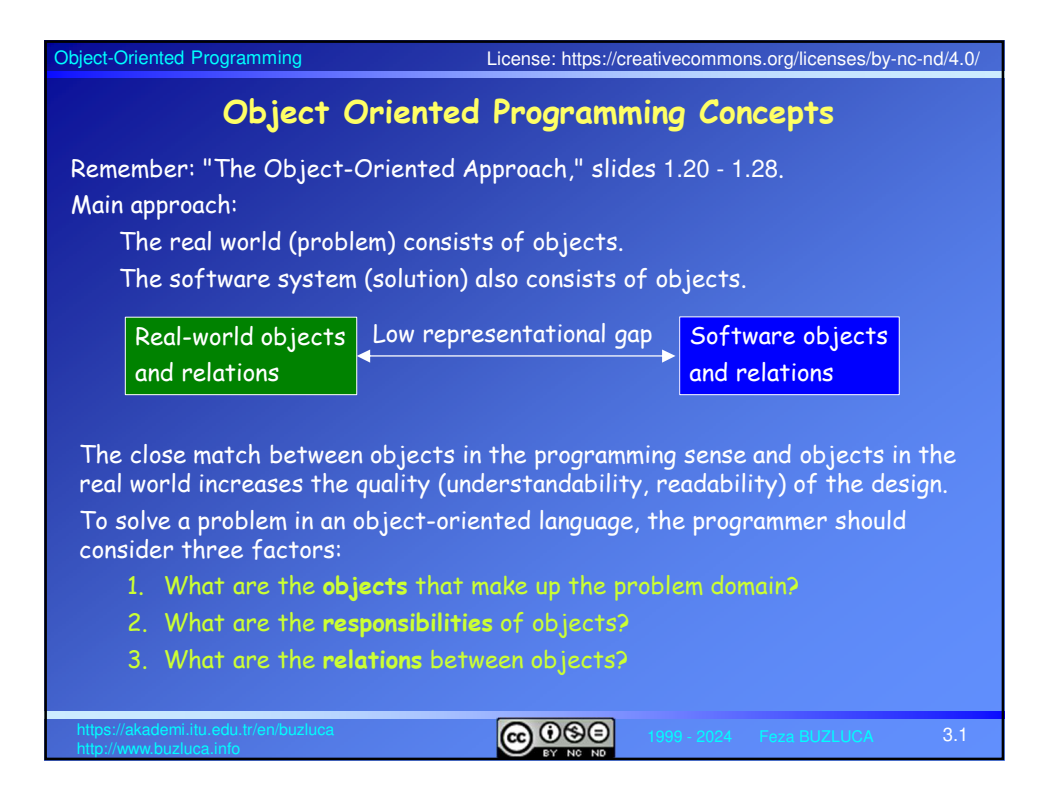

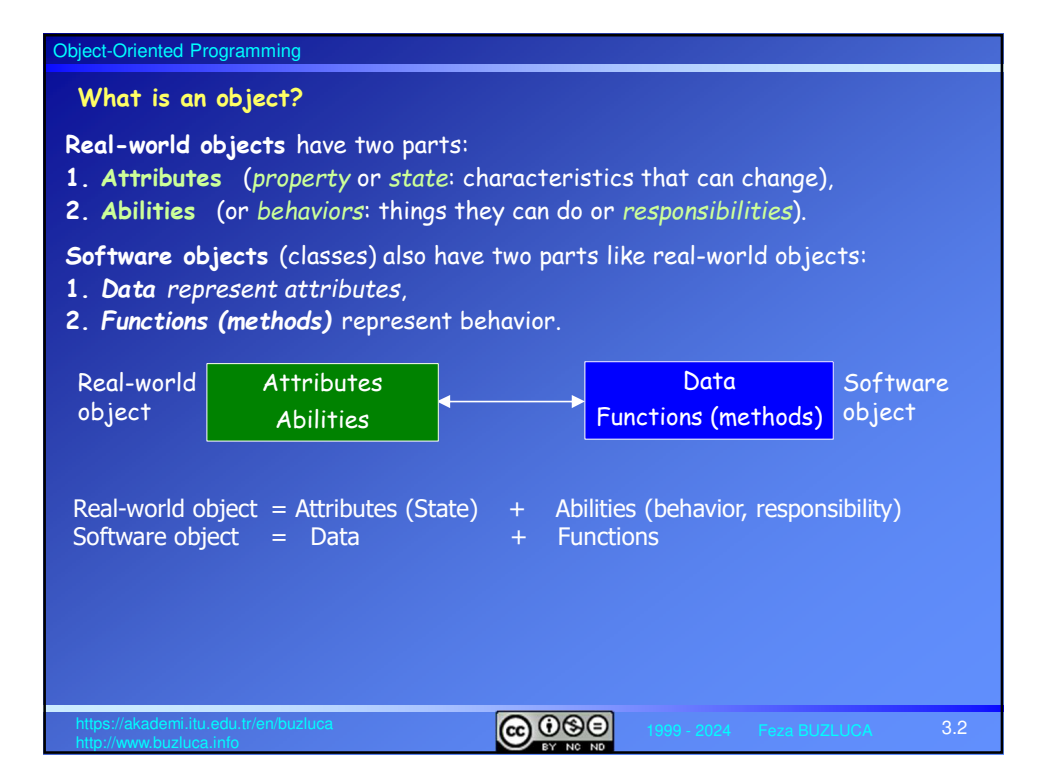

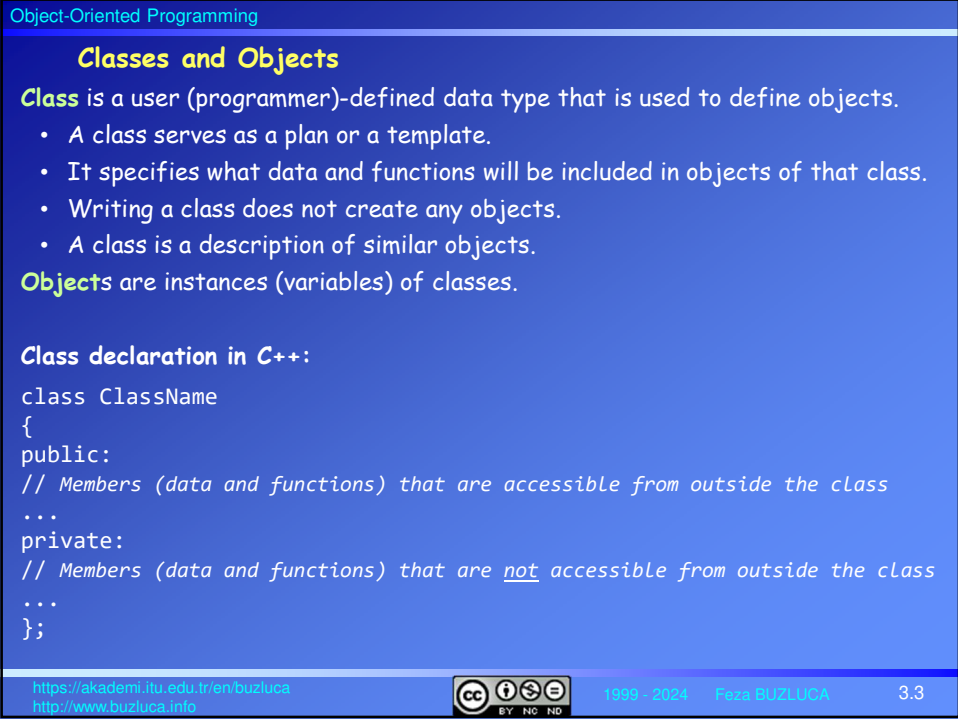

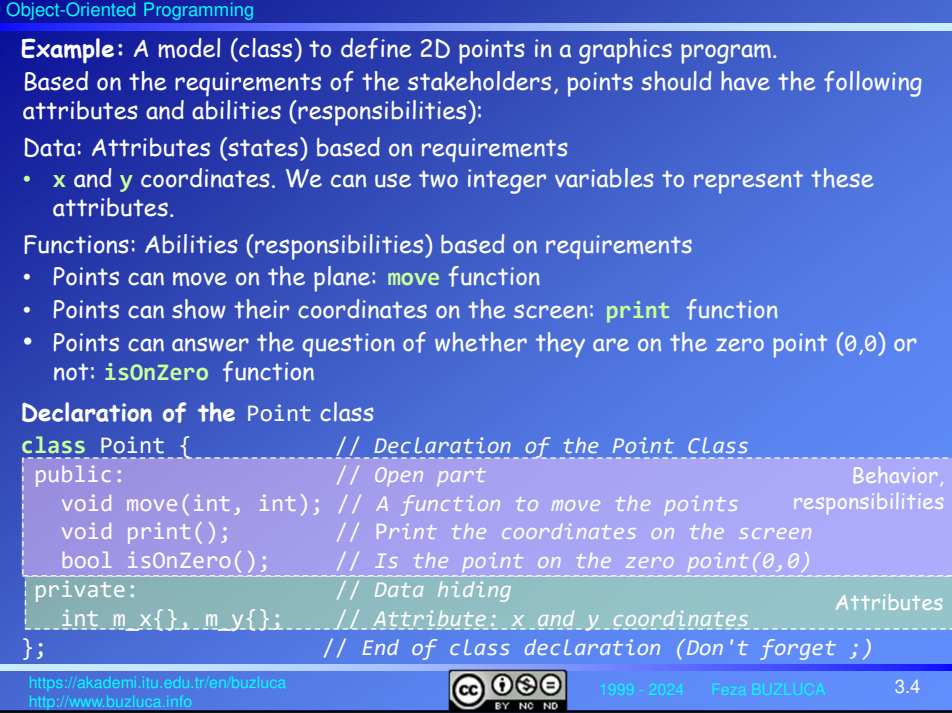

#### Object-Oriented Programming

# **Example** Point class (contd):

- Data and functions in a class are called **member**s of the class.
- Convention: We add the prefix "**m\_**" to the names of the member variables to easily distinguish them from function parameters and local variables.
- In our example, first, the public members and then the private members are written. It is also possible to write them in reverse order.
- We will discuss controlling access to members in the following subsection.
- Each of the member variables is initialized to 0. You do not have to initialize member variables in this way.
- There are other ways of setting their values, as we will see in the next section (constructors).
- If member variables of fundamental types are not initialized by some mechanism, they will contain random values.
- In our example, only the prototypes (signatures, declarations) of the functions are written in the class definition.
- The bodies may take place in other parts (in different files) of the program.
- If the body of a function is written in the class definition, then this function is defined as an inline function.

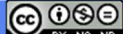

3.5

Object-Oriented Programming **ெ** 3.6 // *A function to move the points* void **Point::move**(int new\_x, int new\_y) { m\_x = new\_x; // *assigns a new value to the x coordinate* m\_y = new\_y; // *assigns a new value to the y coordinate* } // *To print the coordinates on the screen* void **Point::print**() { std::println("X=  $\{\}$ , Y=  $\{\}$ ", m\_x, m\_y); //  $\{$ s are replacement fields // *is the point on the zero point(0,0)* bool **Point::isOnZero**() { return (m\_x == 0) && (m\_y == 0); // *if x=0 AND y=0 returns true* } // *\*\*\*\*\* Bodies of Member Functions \*\*\*\*\** **Example** Point class (contd):

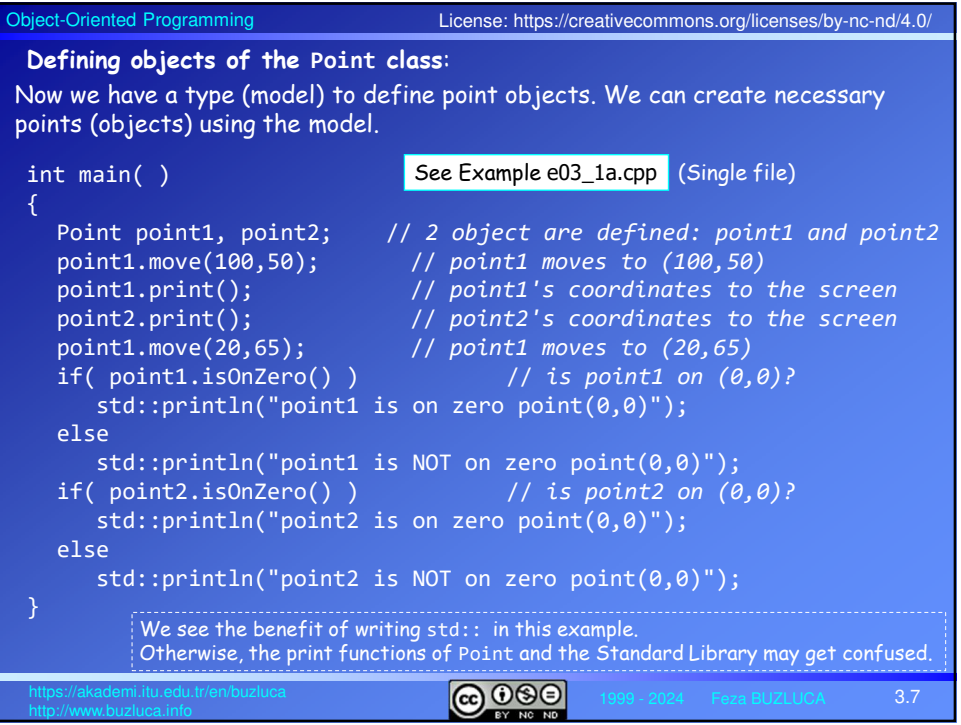

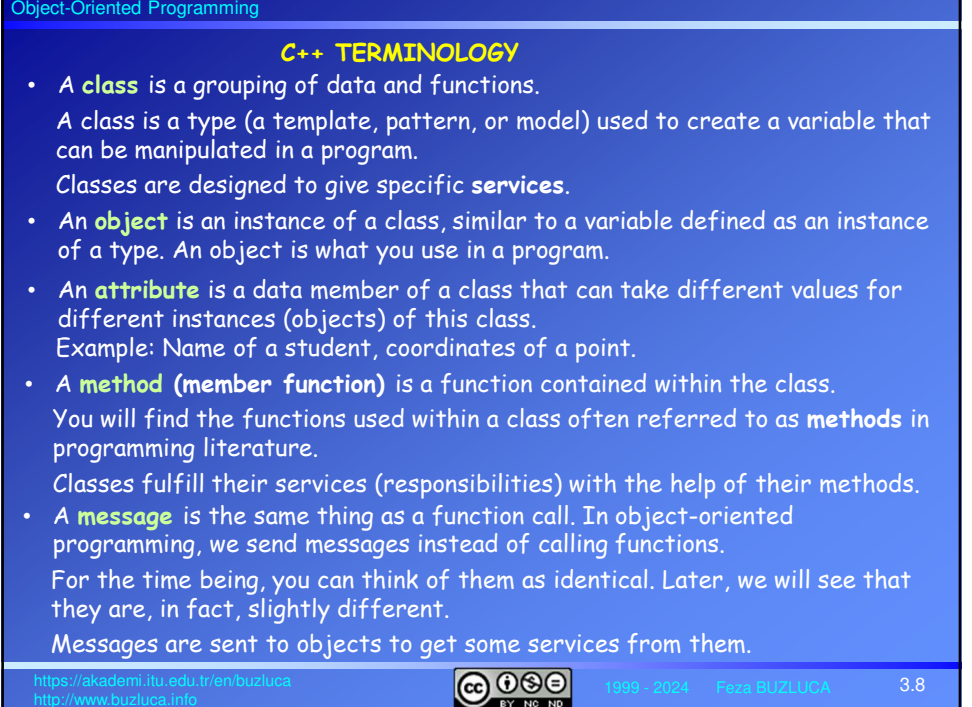

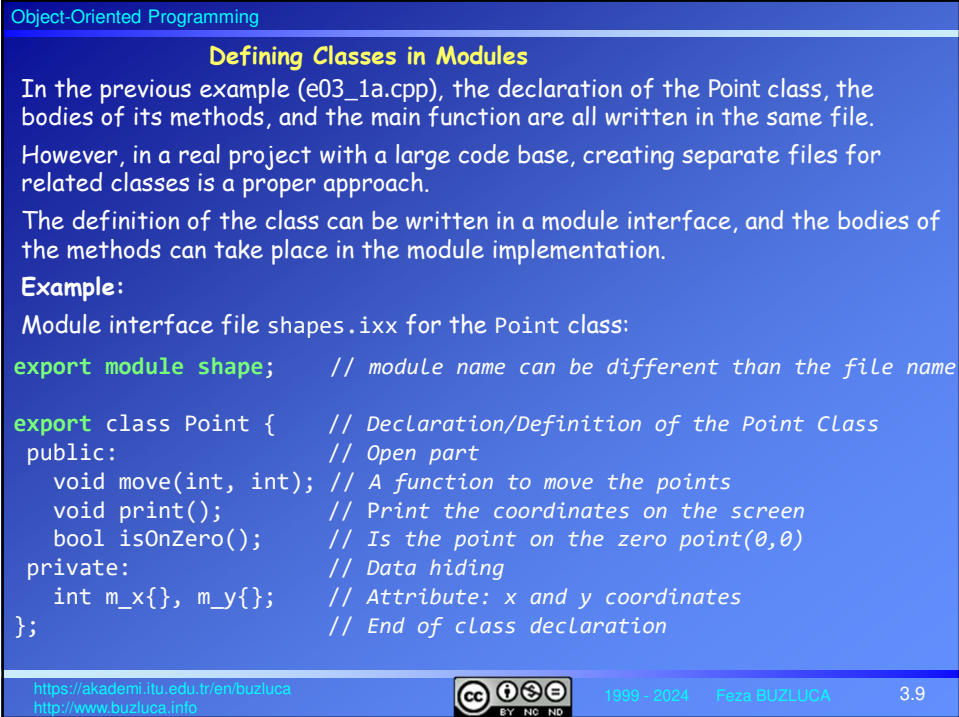

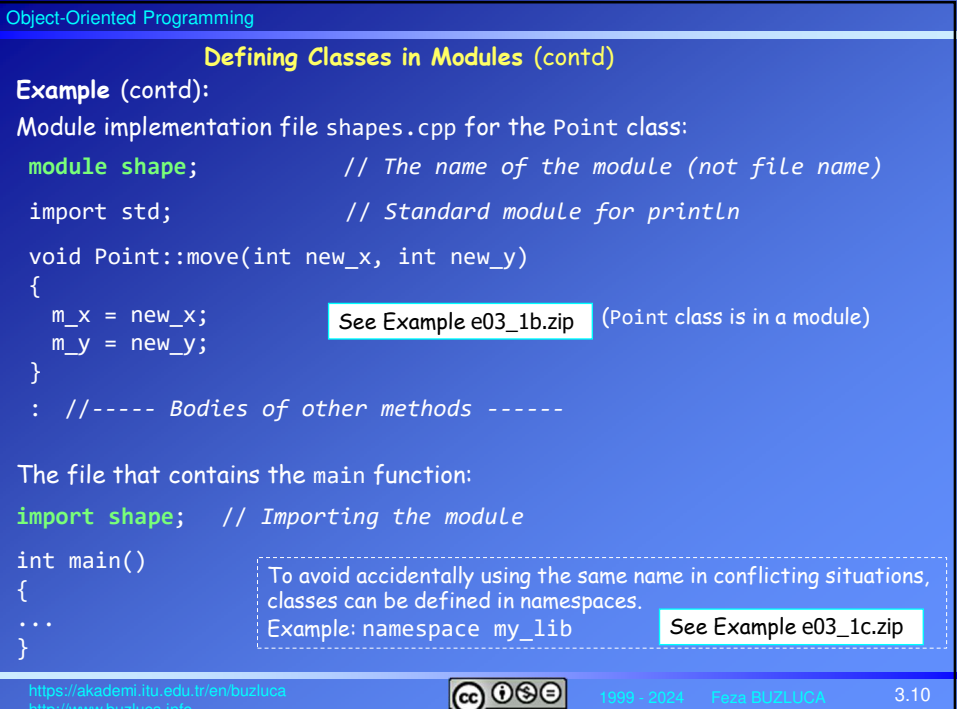

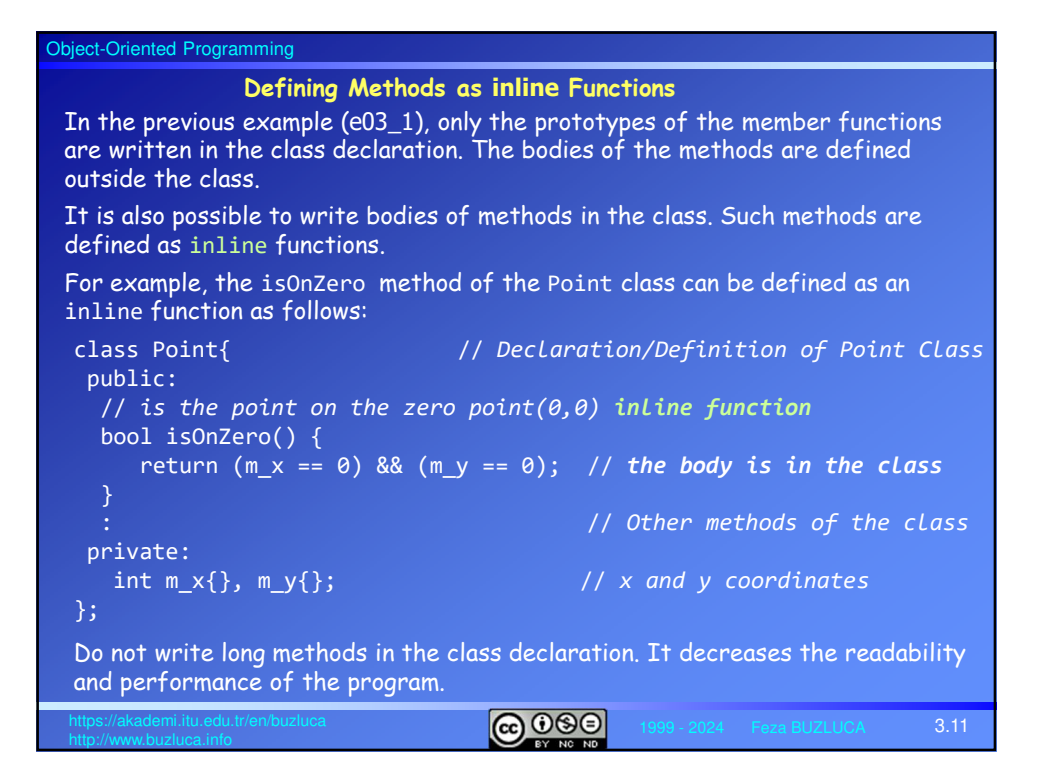

![](_page_5_Picture_203.jpeg)

![](_page_6_Figure_0.jpeg)

![](_page_6_Picture_178.jpeg)

![](_page_7_Figure_0.jpeg)

![](_page_7_Picture_174.jpeg)

![](_page_8_Figure_0.jpeg)

![](_page_8_Picture_190.jpeg)

![](_page_9_Figure_0.jpeg)

![](_page_9_Picture_175.jpeg)

![](_page_10_Figure_0.jpeg)

![](_page_10_Picture_188.jpeg)

![](_page_11_Figure_0.jpeg)

![](_page_11_Picture_166.jpeg)

## Object-Oriented Programming **ெ** 3.25 There will be situations where we want private member variables to be read or modified from outside the class. For example, the user of the Point class may need to know the current values of the x and y coordinates. Making these variables public is certainly not a good idea. To allow private member variables to be read or modified from outside the class in *a controlled manner*, the creator of the class must provide special public methods. **Accessors (Getters):** Methods that retrieve (return) the values of member variables are referred to as *accessor* functions. Convention: The accessor function for a data member is mostly called **getMember()**. Because of this, these functions are more commonly referred to simply as *getters*. **Example:** Accessors for the Point class with lower limits public: int getX() { return m\_x;} // *Accessor for x coordinate*<br>int getY() { return m\_y;} // *Accessor for y coordinate*  $//$  *Accessor for y coordinate* int getMIN\_x() { return MIN\_x;} // *Accessor for the limit of x* int getMIN\_y() { return MIN\_y;} // *Accessor for the limit of y* **Accessors and Mutators:**

# Object-Oriented Programming

### **Mutators (Setters):**

Methods that allow member variables to be modified are called **mutators**. Convention: The accessor function for a data member is mostly called **setMember()**. Because of this, these functions are more commonly referred to simply as **setters**. Since we provide a member function to manipulate data rather than making the member variables public, we have the opportunity to perform integrity checks on the values given by the class users. **Example:** Setters for the Point class with lower limits

 $\boxed{6000}$ 3.26 class Point{ public: void **setX**(int new\_x){ if (new\_x >= MIN\_x) m\_x = new\_x; // *Accepts only valid values*  } void **setY**(int new\_x){ if (new\_y >= MIN\_y) m\_y = new\_y; // *Accepts only valid values*  } } The move method in our previous Point classes was a kind of mutator. **Remember:** The class creator is responsible for controlling access to data. The class creator sets the rules, and class users must follow them. See Example e03\_4.cpp

![](_page_13_Picture_255.jpeg)

![](_page_13_Picture_256.jpeg)

![](_page_14_Figure_0.jpeg)